# Week 11: Chap. 16a Pulse Processing

Fast Neutron Detection

Pulse Processing (passive)

-- Signal shape

-- Cable properties

--- connecters

--- impedance

-- CR, RC filters

Pulse Processing (active)

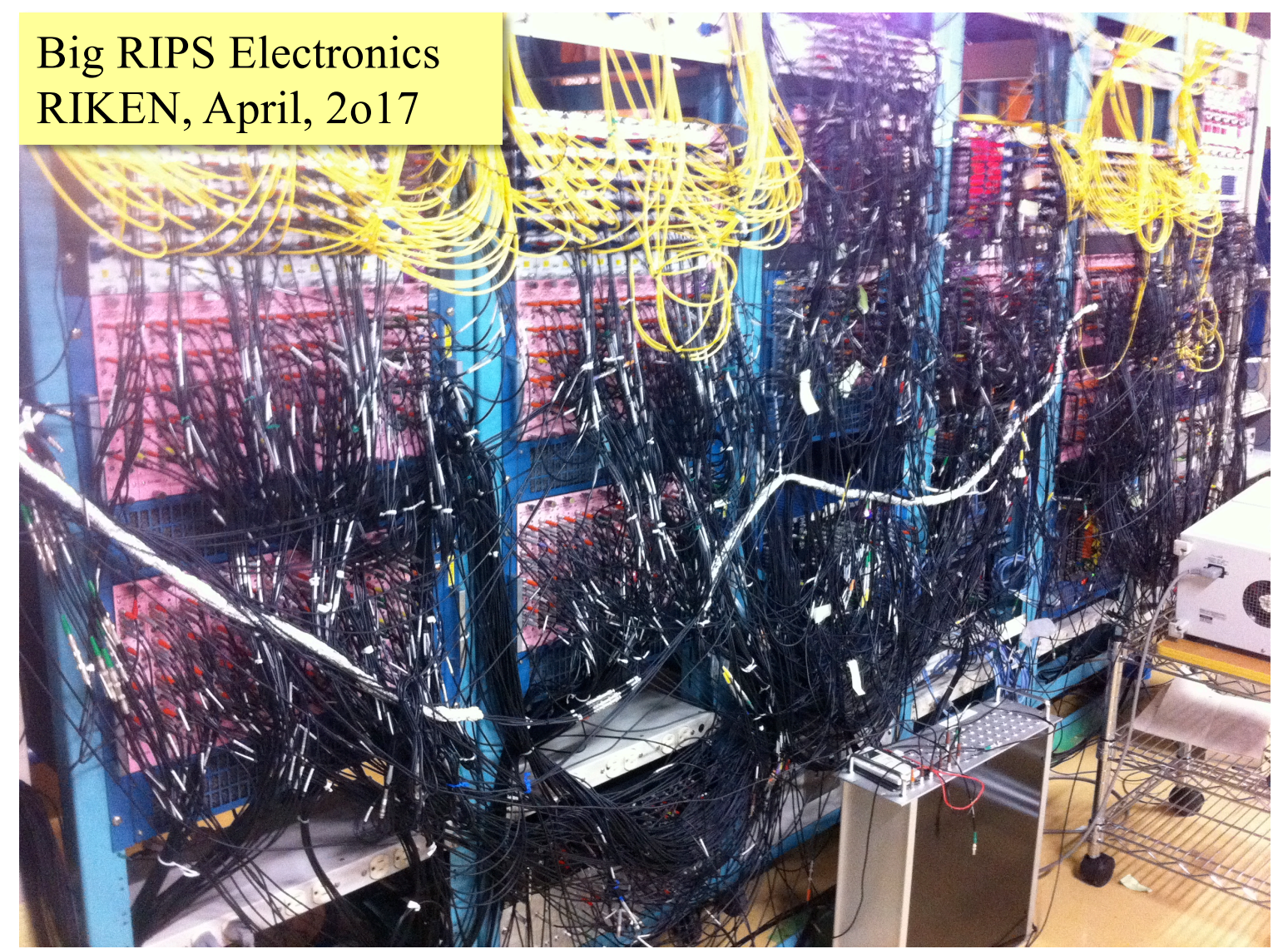

MICHIGAN STATE

#### Pulse Processing: overview

Fig. 16.1 Knoll,  $4<sup>th</sup>$  Ed.

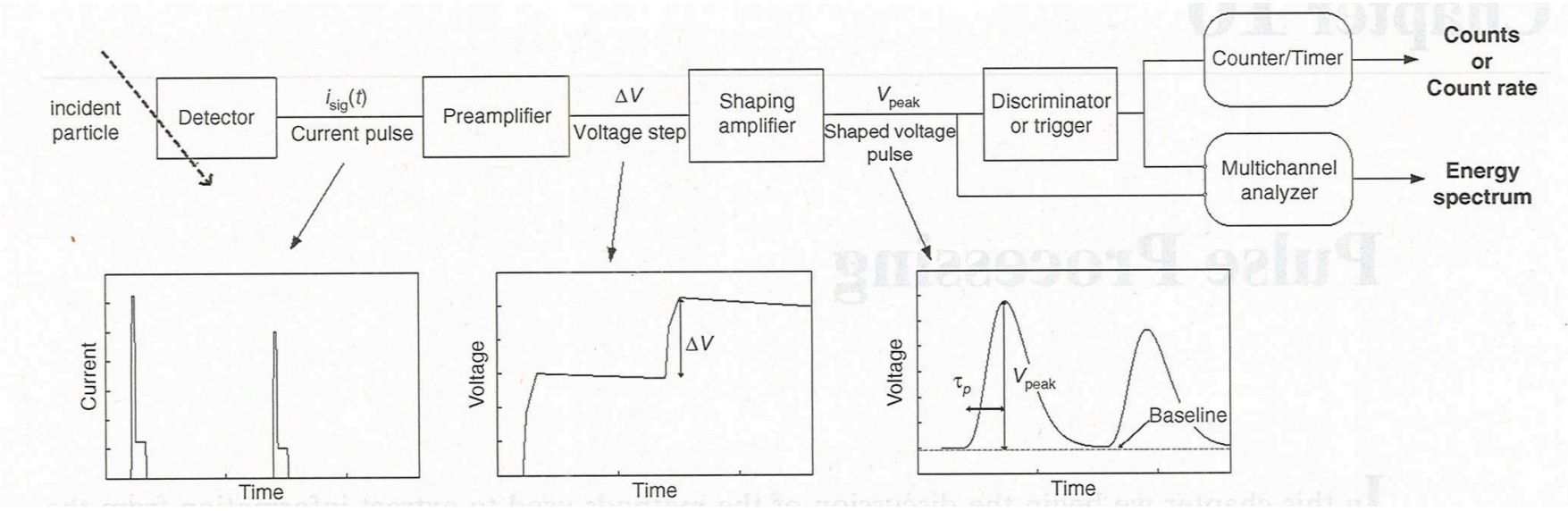

**MICHIGAN** 

Fig. 16.2 Knoll, 4<sup>th</sup> Ed.

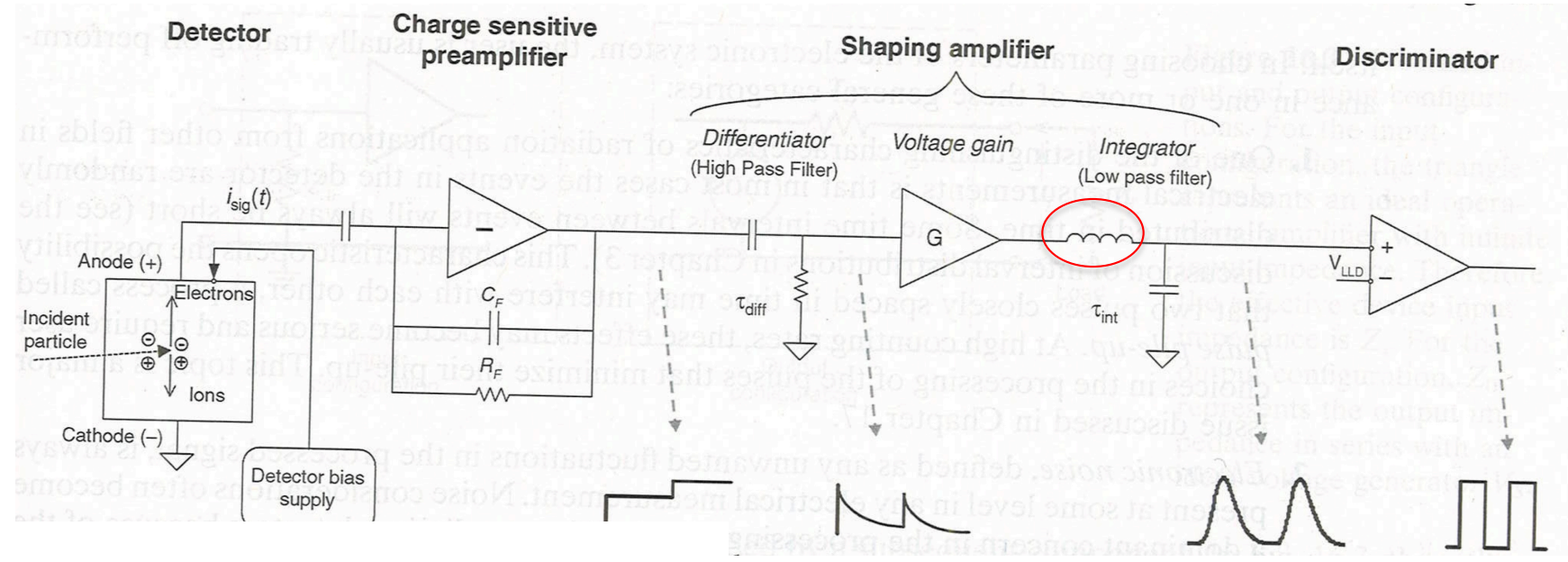

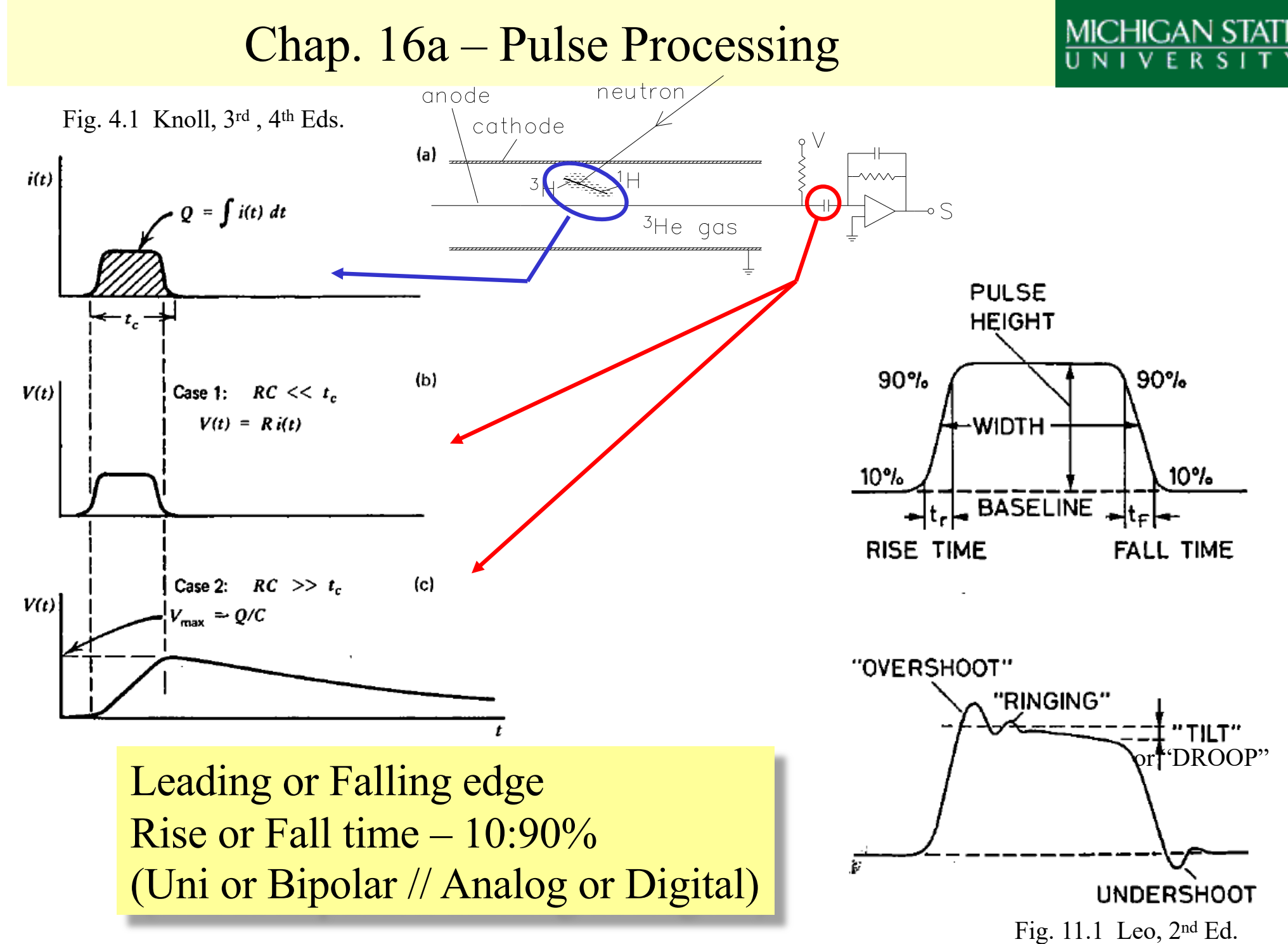

## Pulse Processing: cables

#### Twisted pairs – "differential" signals, analogue or logic

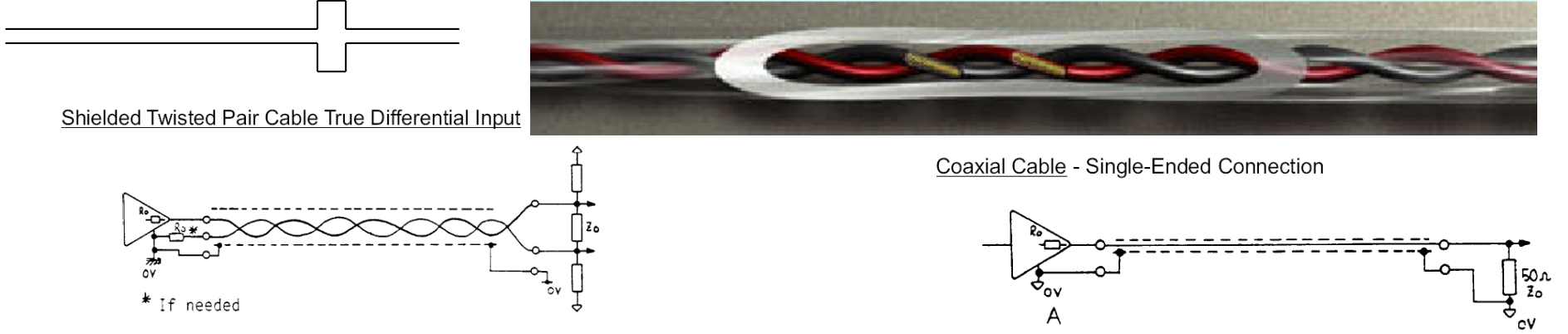

Coaxial conductor/shield – signal on the "center"

2 2  $d^2V$ Each configuration has a RG/U name with a characteristic capacitance and inductance per unit length, and an impedance (with a negligible resistance).

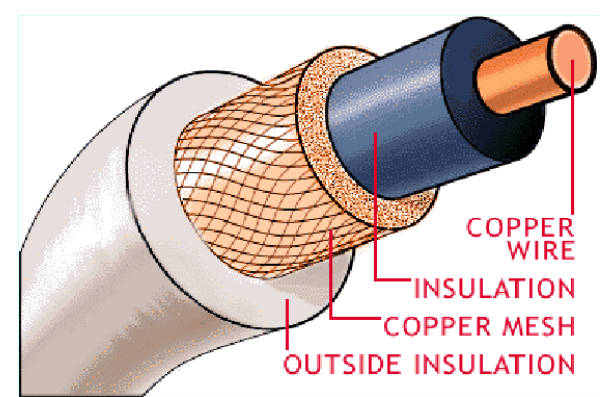

 $_0$  $\circ$ 

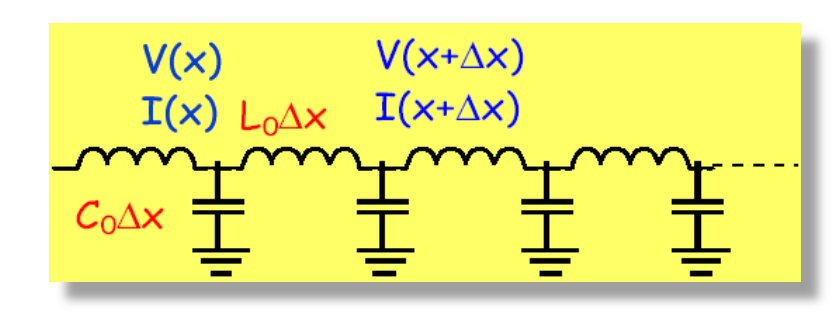

$$
\frac{d^2V}{dx^2} = -\omega^2 L_0 C_0 V
$$
  

$$
V = Ae^{jkx} + Be^{-jkx} \quad k^2 = \omega^2 L_0 C
$$

$$
v = \frac{\omega}{k} = \frac{1}{\sqrt{L_0 C_0}}
$$

$$
Z_0 = \sqrt{\frac{L_0}{C_0}}
$$

for coax  
\n
$$
C_0 = 2\pi\varepsilon/\ln(r_2/r_1)
$$
\n
$$
L_0 = (\mu/2\pi)\ln(r_2/r_1)
$$

#### Pulse Processing: some connectors

#### <http://www.cdint.com/catalog/model/CC-B> [https://www.amphenolrf.com/connectors/bnc.htm](https://www.amphenolrf.com/connectors/bnc.html)l

"BNC is an acronym for Bayonet Neill-Concelman, after Paul Neill of Bell Labs (inventor of the N connector) and Amphenol engineer Carl Concelman (inventor of the C connector). BNC is often erroneously expanded to "Baby Neill-Concelman", "Baby N connector", "British Naval Connector", "Bayonet Nut Connector", "Bayonet Network Connector", "Barrel Nut Connector", "Bayonet N-type Compact", "Berkeley Nucleonics Corp." …

"This connector has a characteristic impedance of 50 ohms, and needs to be mated with 50 ohm coaxial cable in order to prevent signal loss, noise, and/or transmitter damage due to signal reflections at the point of mismatch. 50 ohm coax cable, connectors, and adapters are commonly used in co-ax wifi cables (old school, 802.11 wireless LAN) antennas, ham transceivers, and other radio frequency (RF) analog and digital signaling, microwave, radar, hi-fidelity professional audio, non-destructive testing (NDT), oil and petroleum production, ultrasonic transducers, accelerometers, strain gauges, and some professional video applications."

LEMO documentation

http://www.lemo.com/en/documentation

(**Lé**on **Mo**uttet)

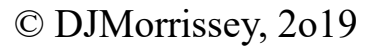

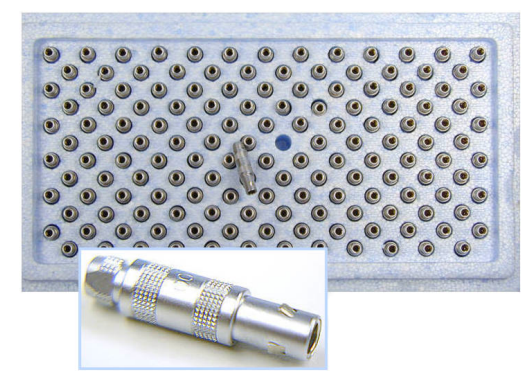

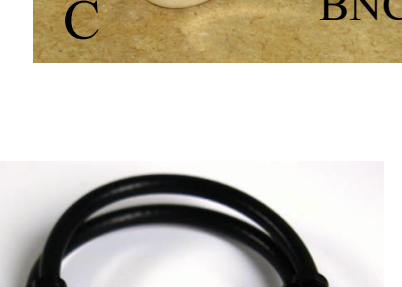

LEMO to BNC

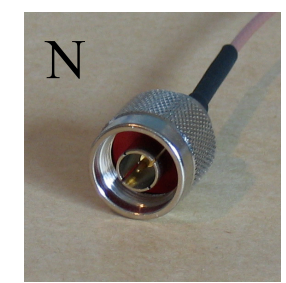

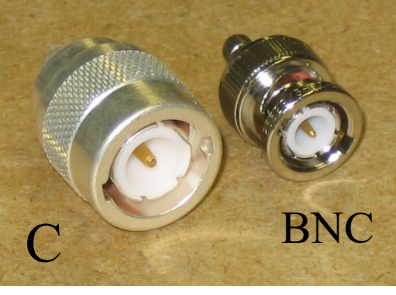

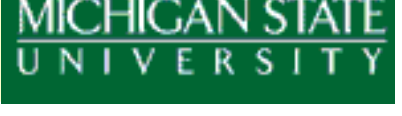

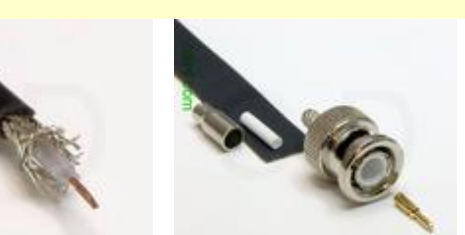

#### Pulse Processing: impedance matching

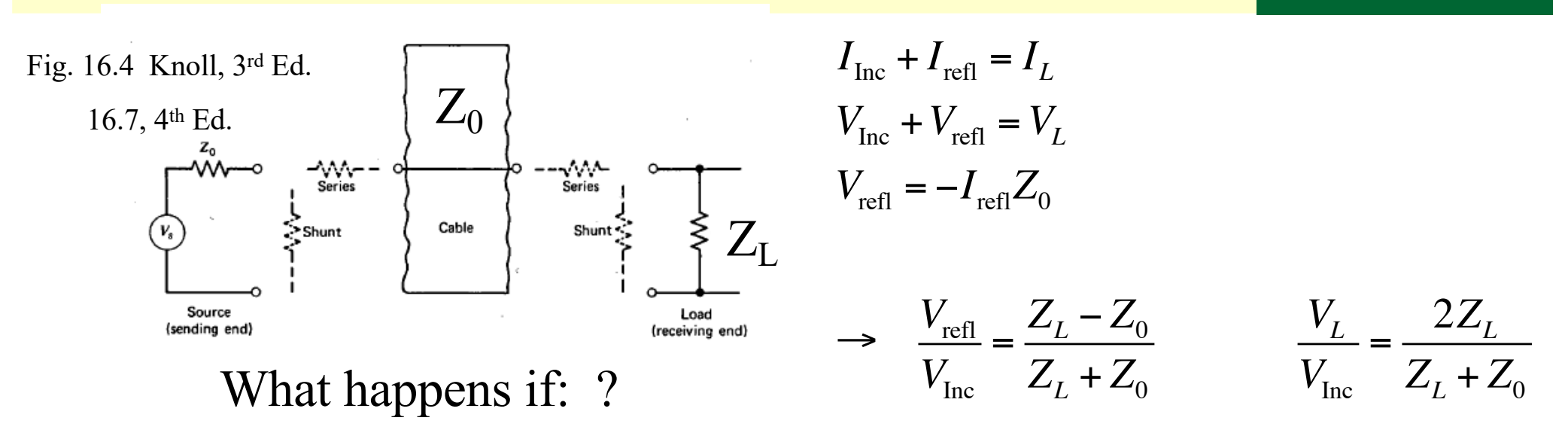

•Open circuit  $Z_L \sim \infty$ •Short circuit  $Z_{\text{L}} = 0$ •Match circuit  $Z_L = Z_0$ 

Match to get maximum transmission to load (S/N), minimize reflections (ringing), maintain signal shape.

Don't Match to minimize transmission .. Weak signals into high impedance loads or low power sources (but must use short cables).

### Pulse Processing: simplest manipulations

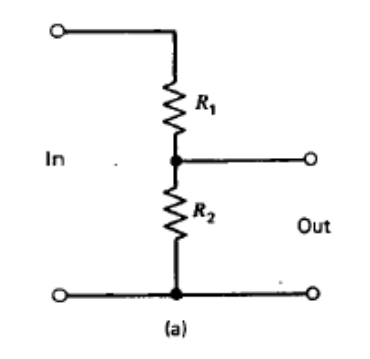

Voltage divider (recall PMT base)

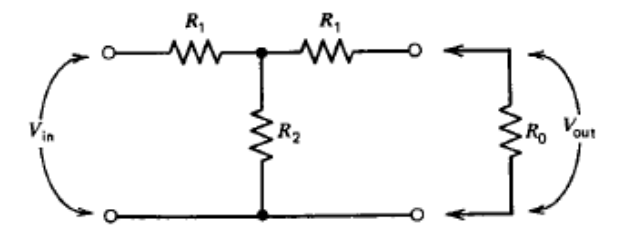

Fig. 16.5 Knoll, 3rd Ed. 16.8, 4th Ed.

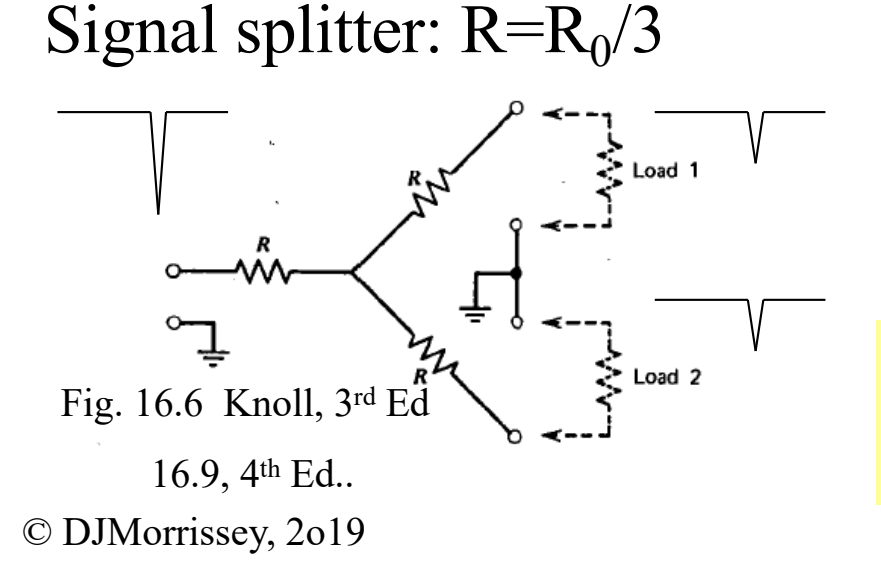

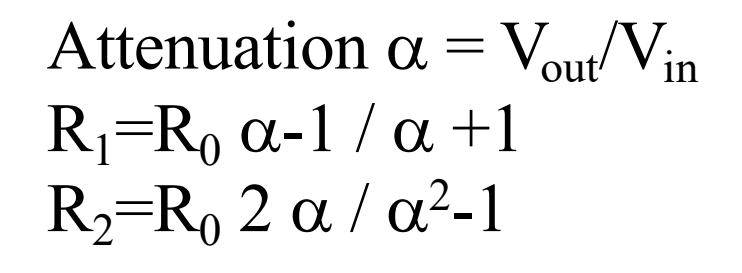

Signal Inverter

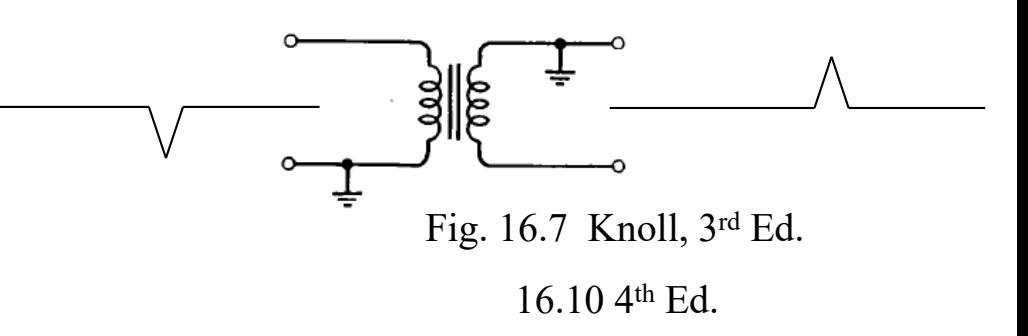

All loads must be present, or else see previous discussion about reflections!

#### Pulse Processing: CR circuit

#### Fig. 16.9 Knoll, 3rd Ed. 6.9 Knoll,  $3^{10}$  Ed.  $V_{in} = \frac{Q}{C}$  $+V_{out}$  (*C is constant*) *C*  $\frac{dV_{in}}{dt} = \frac{1}{C}$ *dQ*  $dV_{\scriptscriptstyle out}$ *dQ*  $\frac{dZ}{dt} = i = V/R$ + *dt dt*  $\frac{dV_{in}}{dt} = \frac{V_{out}}{RC}$  $dV_{\scriptscriptstyle\rm \!out}$  $\tau = RC$ + *dt*  $E_{\rm out}$  =  $\,E e^{-t/\tau}$  $E_{out}(t)$  $\frac{c}{\epsilon}$   $\frac{E}{\epsilon}$  $\tau \frac{dV_{in}}{dt}$  $dV_{_{out}}$  $\frac{\partial V_{in}}{\partial t}$  =  $V_{out}$  +  $\tau$ *dt*  $\tau \frac{dV_{out}}{dt}$ *dVin* for large  $\tau$  $\approx \tau$ *dt dt*  $dV_{in}$  $V_{out} \approx \tau$ for small  $\tau$  $V_{out} \approx V_{in}$ *dt*

The differentiator (when  $\tau$  is small, "fast" electronics) .. Should remove low frequency components and is called a "high-pass " filter.

#### Pulse Processing: RC circuit

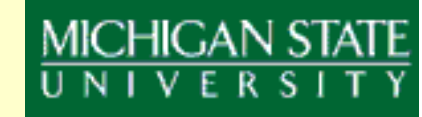

Fig. 16.9 Knoll, 3rd Ed.

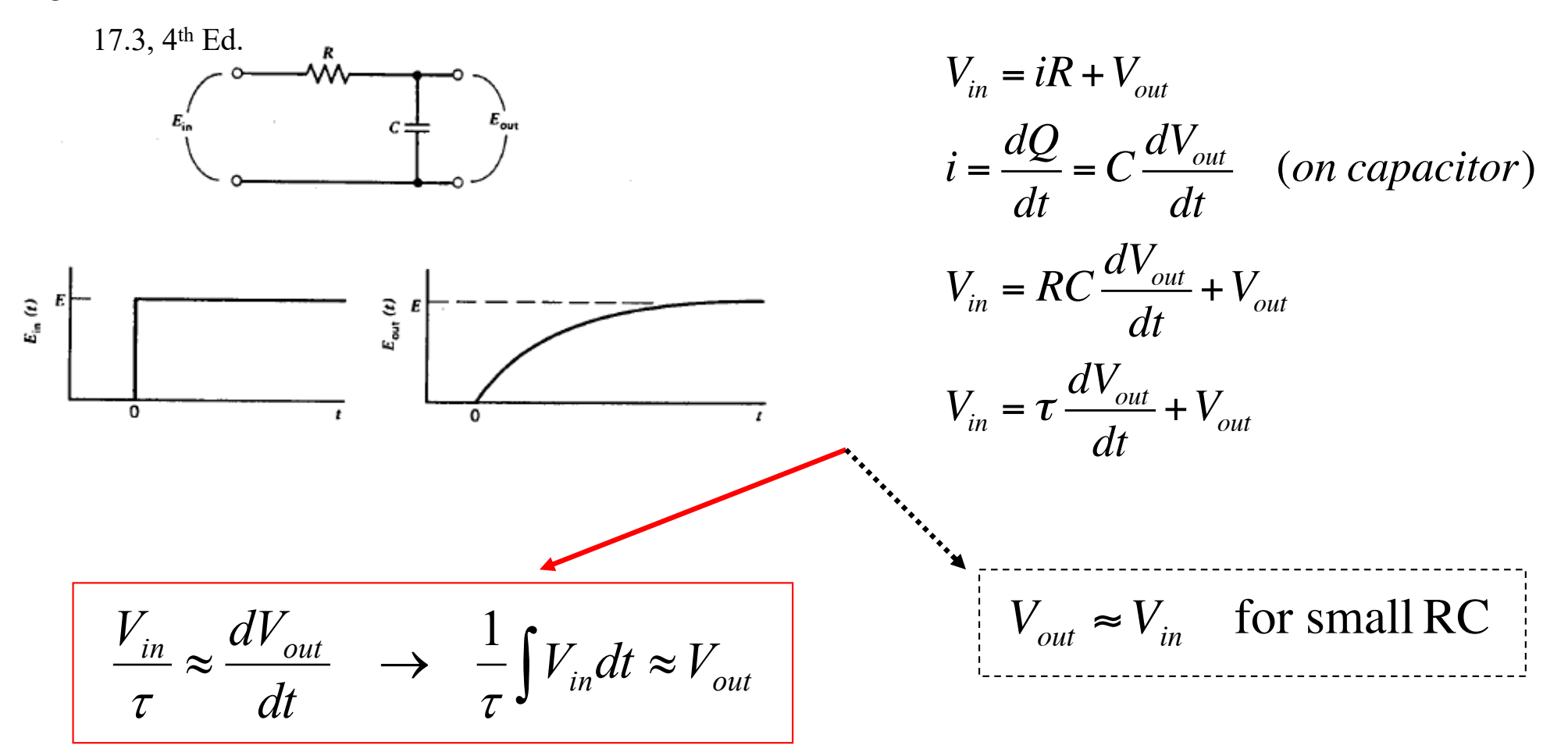

The integrator (when  $\tau$  is large, "slow" electronics) .. Should remove high frequency components and is called a "low-pass" filter.

#### Pulse Processing: Cable Properties

$$
v = \frac{\omega}{k} = \frac{1}{\sqrt{L_0 C_0}}
$$

$$
Z_0 = \sqrt{\frac{L_0}{C_0}} \rightarrow Z_0^2 C_0 = L_0
$$

$$
v = \frac{\omega}{k} = \frac{1}{\sqrt{Z_0^2 C_0^2}} = \frac{1}{Z_0 C_0}
$$

A velocity has dimensions of ( length / time) The time depends on the length of the real cable. Some example properties from Belden Cables:

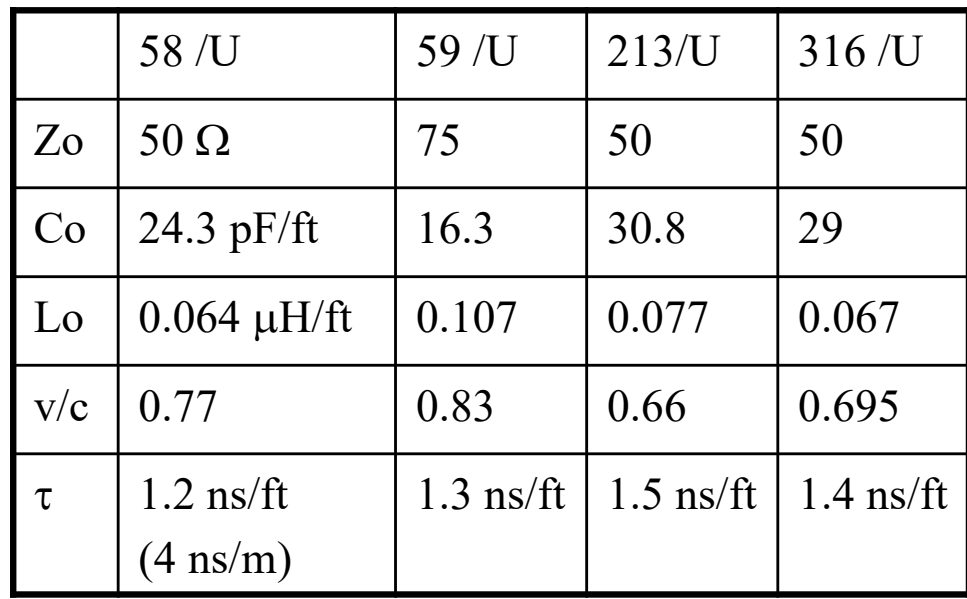

#### Pulse Processing: Cable Consequences

$$
v = \frac{\omega}{k} = \frac{1}{\sqrt{L_0 C_0}}
$$

$$
Z_0 = \sqrt{\frac{L_0}{C_0}} \rightarrow Z_0^2 C_0 = L_0
$$

A velocity has dimensions of ( length / time) The time depends on the length of the real cable. Some example properties from Belden Cables:

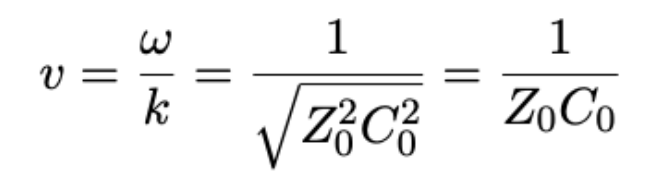

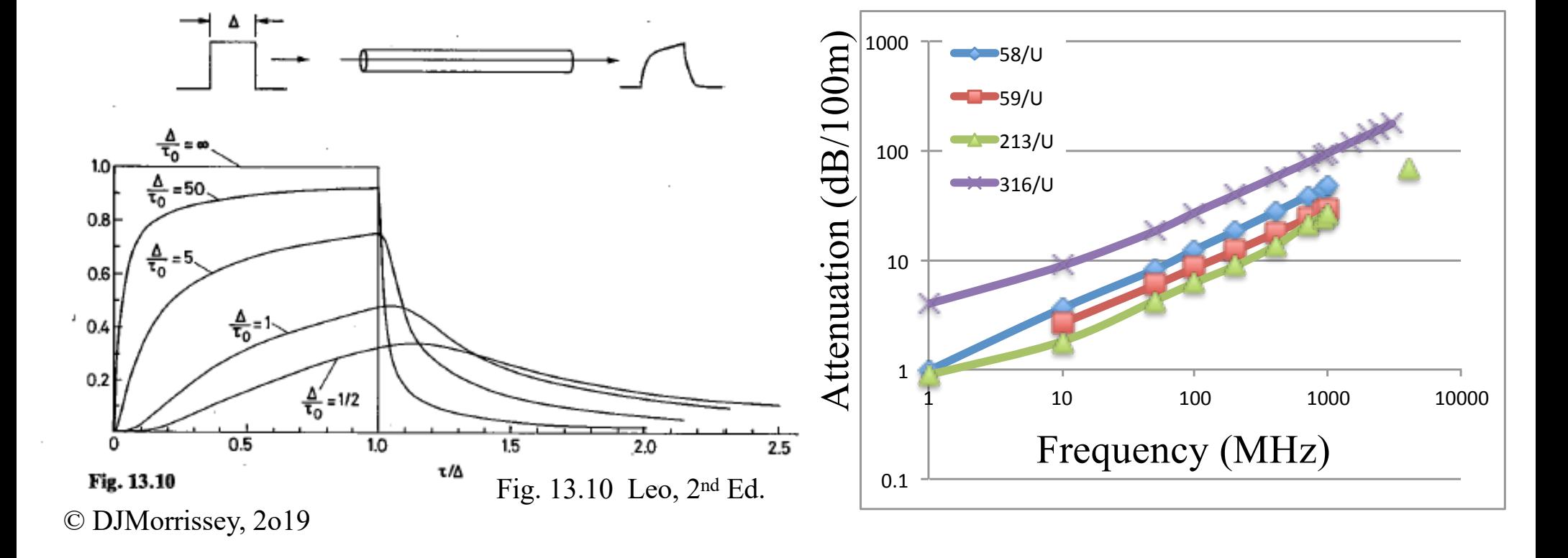

### Pulse Processing: Question

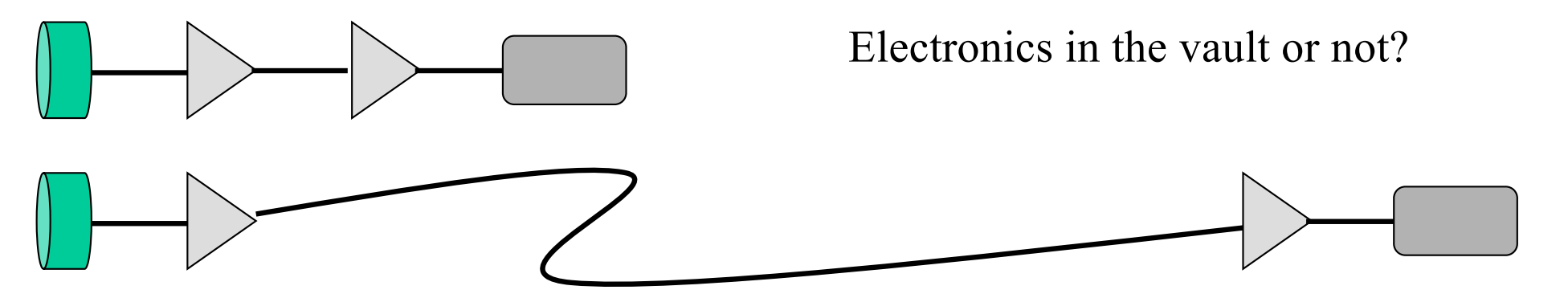

Compare the output of a preamp step-function pulse that passes through a 1m Beldin RG-58/U cable to that from passing through 50 m of the same cable. Use the Fermi function with a=1,  $t_0=10$ ,  $\tau = 4$  ns/m, and t in ns.

$$
f(t) = 1/(1 + e^{-(t - to)/a})
$$

#### Pulse Processing: Answer

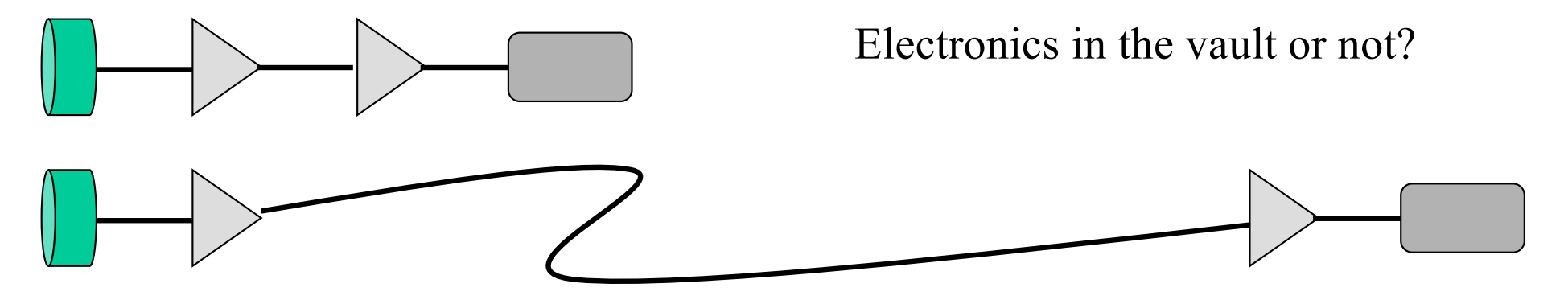

Compare the output of a preamp step-function pulse that passes through a 1m Beldin RG-58/U cable to that from passing through 50 m of the same cable. Use the Fermi function with a=1,  $t_0=10$ ,  $\tau = 4$  ns/m, and t in ns.

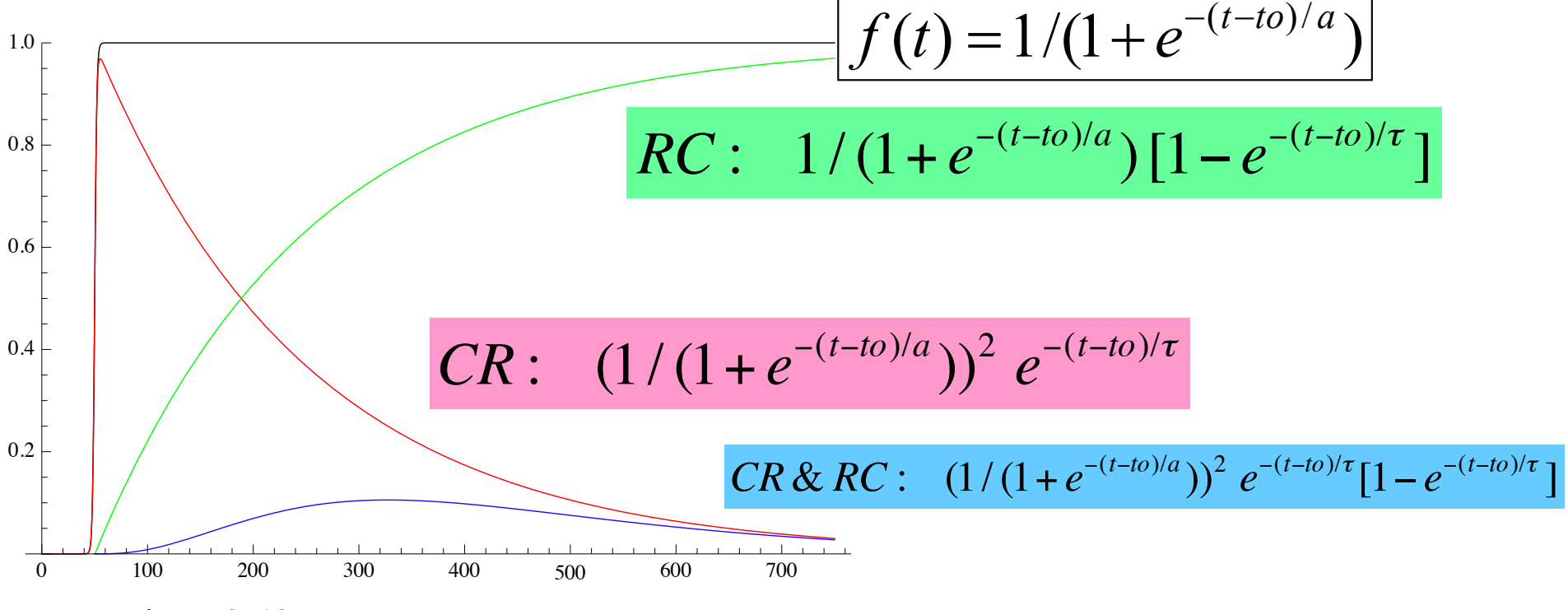